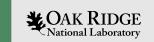

# Channel Access Security

Kay Kasemir

Jan. 2022

Material copied from IOC Application Developers Guide by Marty Kraimer, Janet Anderson, Andrew Johnson (APS) and others

ORNL is managed by UT-Battelle, LLC for the US Department of Energy

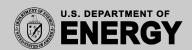

# "Security"?

#### Not like this

 Fend off malicious hackers, evildoers, longhaired troublemakers

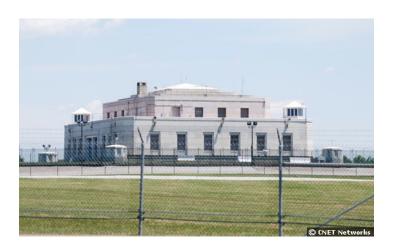

#### More like this

- Prevent casual users from making mistakes
- Help operators follow procedures

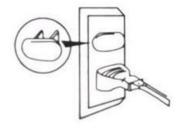

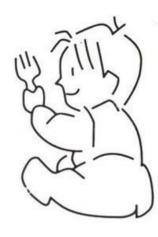

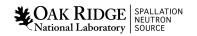

## Function and Scope

Control reading and/or writing of EPICS records via Channel Access

Almost never used to limit reading

#### Criteria:

- •Who, which user?
  - Control system engineer may always access everything
  - Beam Line Staff may always access most things
  - Beam Line Users cannot write certain things
- From where, which machine?
  - Full access from Beam Line Control Room OPIs
  - No write access from anywhere else
- When, in which system state?
  - Read-only while experiment is running, while automation is enabled, ...
  - Writable when experiment idle, manual control enabled, ...

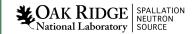

## Limitations

#### ... Via Channel Access

- Nothing is encrypted
- IOC console (dbpf, ...) not affected

#### Mhos

- \$USER

#### From Where?

- Host name, easy to fake

# Specification Summary

- A record belongs to one access security group (ASG)
- CA Security config file defines ASG:
  - Multiple rules (read or write)
    - Groups of users (which user)
    - Groups of hostnames (which machine)
    - Optionally qualified by the value of PVs (which state)
  - Rules give statements like:
    - Operators may write any property of PVs in this group from any OPI in the control room in any system state
    - Maintenance personnel may write values of PVs in this group from any maintenance OPI when the system state is maintenance

### EPICS DB

- Record
  - Assigned to access security group
  - field(ASG, "LIMITED")
  - Default ASG is DEFAULT

- Fields have Access Security Level property
  - Most in ASL1
  - Some are ASLO
  - Nobody can remember. See \*.dbd

# Access Security File

```
UAG(<name>) { <user> [, <user> ...] }
HAG(<name>) { <host> [, <host> ...] }
ASG(<name>) {
        [INP<index>(<pvname>) ...]
        RULE(<level>,NONE |READ|WRITE [,NOTRAPWRITE | TRAPWRITE] ) {
                [UAG(<name> [,<name> ...])]
                [HAG(<name> [,<name> ...])]
                CALC(<calculation>)
```

# RULE(<level>, <what>,[<trap option>])

- <level> is 0 or 1.
  - The dbd file assigns each field an access security level. Level 1 fields are typically related to record behavior and configuration. Level 0 fields are related to value.
    - Example: For the AI record, VAL is level 0, all the rest are level 1
  - Rules for level 1 also grant access to level 0
  - Example: Everybody can write VAL (level 0), but restrict other fields:

```
ASG(WRITE_SOME)
{
    RULE(1, READ)
    RULE(0, WRITE)
    RULE(1, WRITE)
    {
        UAG(x_users)
        HAG(x_hosts)
    }
}
```

- <what> is NONE, READ, or WRITE
  - Plus an optional TRAPWRITE, which will cause invocation of a trap write listener, i.e. custom C code that may be added to the IOC. This can be used to log write access by user and host, it doesn't otherwise affect access security.

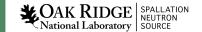

# Default Implicit Behavior

- If no access security file is loaded, all users from anywhere may read and write all fields of all records anytime
- The previously mentioned *DEFAULT* ASG has no effect

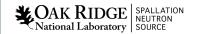

# Equivalent Explicit Default Configuration

• Create file simple.acf with the following content:

 Add the following line to your st.cmd: asSetFilename("path\_to\_the\_file/simple.acf") asSetSubstitutions("P=prefix,N=14")

#### Result:

- ✓ Since, by default, records belong to the ASG named DEFAULT
  - ✓ full read/write to all records is allowed
- ✓ Functionally equivalent to doing nothing
- ✓ But now, the asprules and asdbdump commands show something.
- Caveat:
  - If the AS config file does not exist or contains a syntax error, all access is prohibited!
  - Use the ascheck utility on the host before loading a file into the IOC

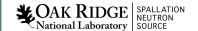

# Read-Only

Group that allows read, but no write:

```
ASG(READONLY)
{
   RULE(1, READ)
   # Nothing in here about WRITE...
}
```

- To have any effect, set the ASG field of at least one record to READONLY
  - You can change ASG fields at runtime
  - via Channel Access, unless AS prohibits it...
- caput will show that the old and new values stay the same
- Display tools (edm, CSS BOY, ..) will indicate readonly access via cursor or disabled widgets

### Limit Write to Users and Hosts

- Limit write access to
  - members of a user access group UAG
  - while on a computer in the host access group HAG

```
UAG(x_users) { training }
HAG(x_hosts) { training-VirtualBox }
ASG(X_TEAM)
{
   RULE(1, READ)
   RULE(1, WRITE)
   {
      UAG(x_users)
      HAG(x_hosts)
   }
}
```

#### Caveats:

The CA client library sends the user and host names to the server. Especially the host name can be tricky:

- It's not the client's IP address
- It's the result of the hostname command, which might be myhost or some.site.myhost, might differ from DNS name
- The casr command on the IOC can sometimes help to show who and from where is connecting via CA, and the asdbdump command shows who they pretend to be

# Limit Access by System State

 Limit write access to times where some set of variables meets some criteria

```
- ASG(MODE)
{
    INPA(accelerator_mode) # accelerator_mode is normal pv
    RULE(1, READ)
    RULE(1, WRITE)
    {
        CALC(A < 5)
    }
}</pre>
```

- This is based on the same code as the CALC record
  - PVs may be assigned to inputs A through L
  - The computation should result in 0 or 1, the latter allowing access

# SNS Beamline Example

#### DEFAULT

- Anybody can read
- Special list of experts can always write
- Normal users cannot write in certain modes

#### ALWAYS

- Anybody can always read and write
- Use for "STOP", "ABORT" type PVs

#### EXPERT

- Anybody can read
- Only special list of experts can write

# Additional Security Measures

- Place IOCs in private network
  - No 'telnet' to their console
  - No Channel Access from malicious clients
  - Outside access (ssh, VNC, ...) controlled the usual way
- Add Channel Access Gateway to other networks
  - Gateway also has access security
  - Make it read-only

# And that's all I have to say about that!

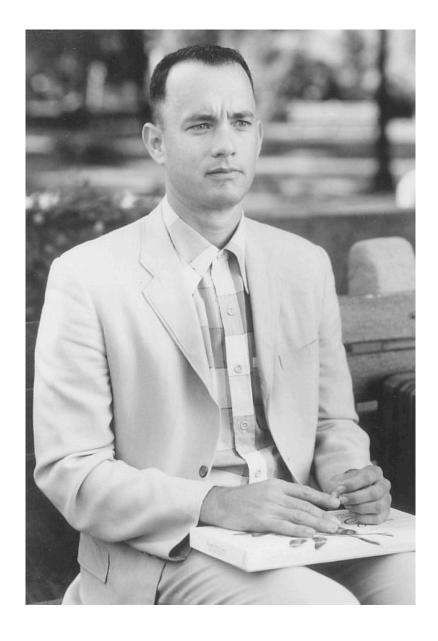